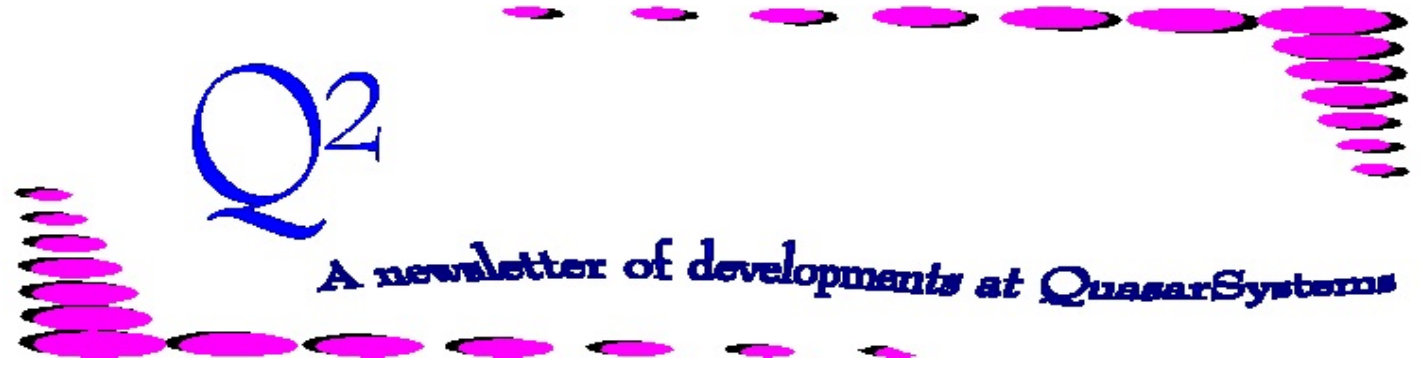

Issue 51 - March 2007

This forum is used to inform you of changes and enhancements we've made to our Reinsurance Administration System as we continue to improve the processing of *R² - The Reinsurance Resolution*.

## *Manual Override F*

Have you ever needed to correct a set of policies because of a coding error in the data files? Previously, Manual Override **O** was the only option available for correcting data file coding issues, but using Manual Override **O** is a two step procedure. Now you can consider a new option. Manual Override **F** is designed to assist with data file corrections within a single processing period, and can be used for inforce or terminated policies [although both types of policies may also require the use of the *Manual Override Subcode*].

The idea behind correcting the data files is similar to that of correcting a premium trailer. We want to create an **off** file containing the "incorrect" information that has been processing and use it for reversal transactions. We will also create an **on** file containing the "correct" information that we wish to process with, and use it for the forward transactions. A Manual Override of **F** in the extract will trigger the reversal and forward transactions with the two different files. If a change date exists in the extract, R² will reverse the policy only to the change date; if no change date exists R² will reverse the policy to the issue date.

If you have a situation that you think would benefit from Manual Override **F** processing, please contact your client liaison to discuss the possibility. Keep in mind that your liaison will need to make some adjustments to your system prior to the first use of the Manual Override **F**. These adjustments will ensure that the proper files are backed up, deleted, and unzipped. Other possible adjustments might be the addition of the *Manual Override Subcode* to your extract layout if the situation warrants it.  $\circledast$ 

## *User Group 2007*

Invitations for the 2007 User Group Meeting have been sent out and the responses are beginning to come in. This year's meeting will be held at The Hotel Metro in Downtown Milwaukee, July 25th-27th, 2007. If you still need to register, or would like information about the meeting, please see our website at [www.qsi-r2.com](http://www.qsi-r2.com) and click on the main page's User Group link, or email us at [UserGroup@qsi](mailto:UserGroup@qsi-r2.com)[r2.com](mailto:UserGroup@qsi-r2.com). The deadline for registering is May 31<sup>st</sup>. Any registrations received after the end of May will be assessed a \$100 late fee.  $\textcircled{\small\simeq}$ 

## *Electronic Viewing Package*

With the introduction of the expanded  $R^2$  system, we would like to remind all reinsurers and ceding companies to download the newest viewing package. This latest package is necessary to view the changes made to the expanded files. The package can be downloaded from our website once a password has been obtained (contact us at [electronicfiles@qsi-r2.com](mailto:electronicfiles@qsi-r2.com) or contact your ceding/reinsuring company to obtain the password. Downloads are available at [www.qsi-r2.com](http://www.qsi-r2.com) - click on the appropriate link for your company from the main page). Version 02c and all future versions will work on both expanded and non-expanded system output files.

We have also redone the documentation for the Electronic Viewing Package, and it too is available on the download page. This documentation provides updated instructions for system use, layouts for expanded and non-expanded files, as well as a glossary, status, and transaction code listings. You may also submit questions about the package, documentation, or output at the website, and will receive a timely email response. «

**Thank you for your continued support and suggestions. We appreciate and welcome all your comments and questions. Please let us know if there are any topics you would like to see examined in greater detail.**

**We would be delighted to answer any questions you might have. If you would like a back issue of Q² please send an email to us at Q2@qsi-r2.com. The main topics of past issues were:**

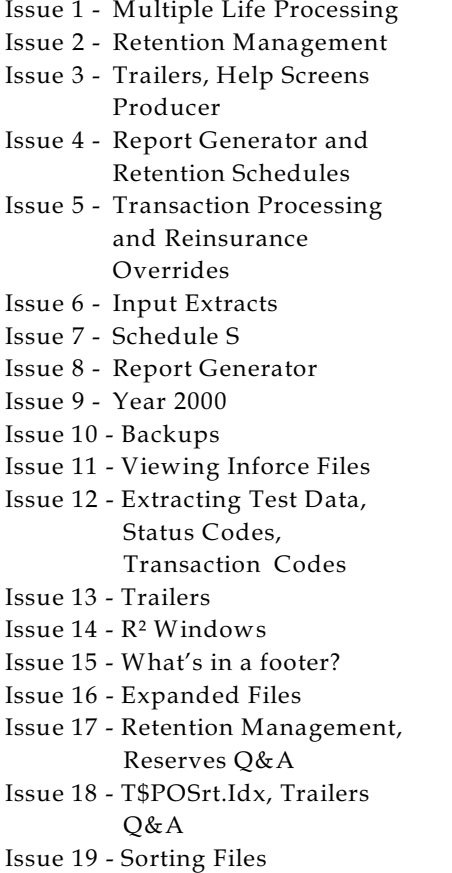

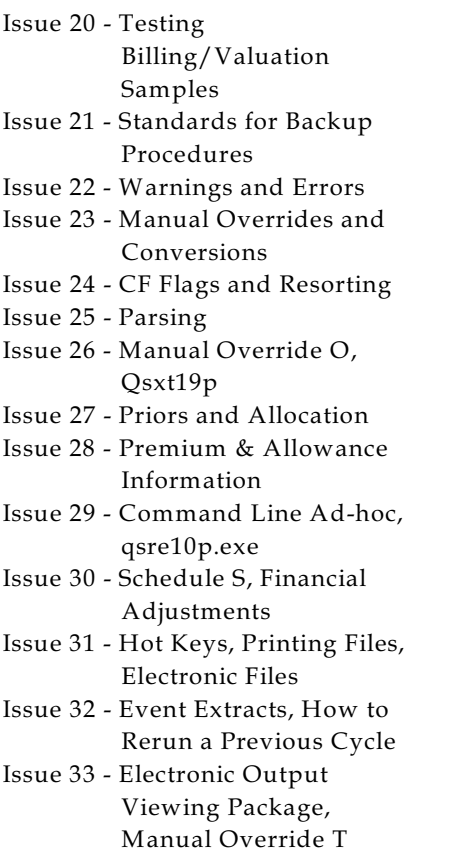

Issue 34 - End of Year Processing Issue 35 - Initializing New Company Area Issue 36 - Programs in Review Issue 37 - Waivers: Past and Present Issue 38 - Dates in R² Issue 39 - Cleaning up System Directories; tracing through TX database Issue 40 - Sequences; Status 19 Issue 41 - Expanded System Issue 42 - Technical Considerations Issue 43 - Allocate Error Issue 44 - Automating routine processing; Testing Issue 45 - RM Duplicate Report Issue 46 - Printing Rate Tables Issue 47 - Valuation Reserve Options Issue 48 - Coding Valuation Reserves Issue 49 - Side Files Issue 50 - Going Paperless Issue 51 - Manual Override F

The current version of the Electronic Output Viewing Package is 02c.

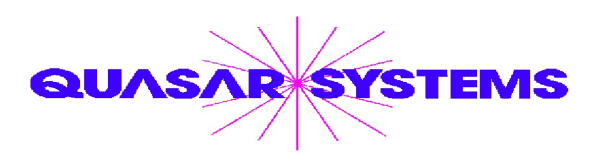

Editor : Kimberly Williams Quasar\*Systems Inc. 8989 N. Port Washington Rd. - Suite 227 Milwaukee Wisconsin USA 53217-1668 www.qsi-r2.com  $\bar{\mathbf{r}}$  Voice: [414] 228-8622  $*$  fax : [414] 228-8857 <sup>⊠</sup> email Q2@qsi-r2.com

\*DarleneKosonic@qsi-r2.com  $\sigma$ [905] 304-8098 \*[DanGapinski@qsi-r2.com](mailto:�DanGapinski@qsi-r2.com)  $\sigma$ [414] 540-2421 \*  $\text{*DougSzper@qsi-r2.com}$   $\sigma$ [414] 228-9286  $\text{*JimSchoen@qsi-r2.com}$   $\sigma$ [414] 540-2422  $\text{*}$  $*$ LauraLowry@qsi-r2.com  $\bar{\mathbf{r}}$ [414] 540-2420  $*$ LauraChristopher@qsi-r2.com  $\bar{\mathbf{r}}$ [414] 228-8622  $*$  $\mathcal{K}$ KimWilliams@qsi-r2.com  $\tau$  [414] 540-2423  $\mathcal{K}$